## **Electronic Submittal Requirements for Water/Sediment Chemistry Analyses CHECKLIST**

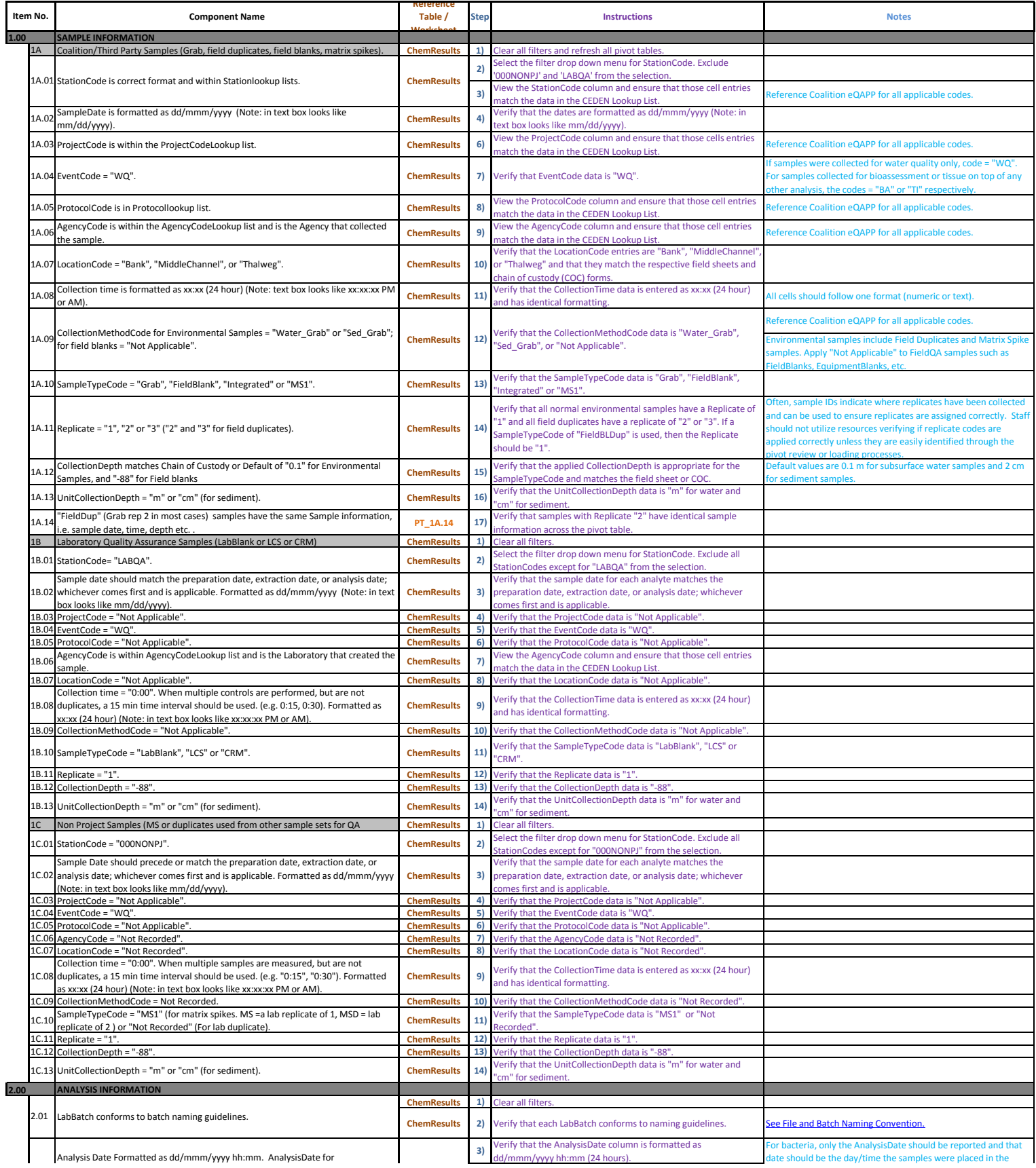

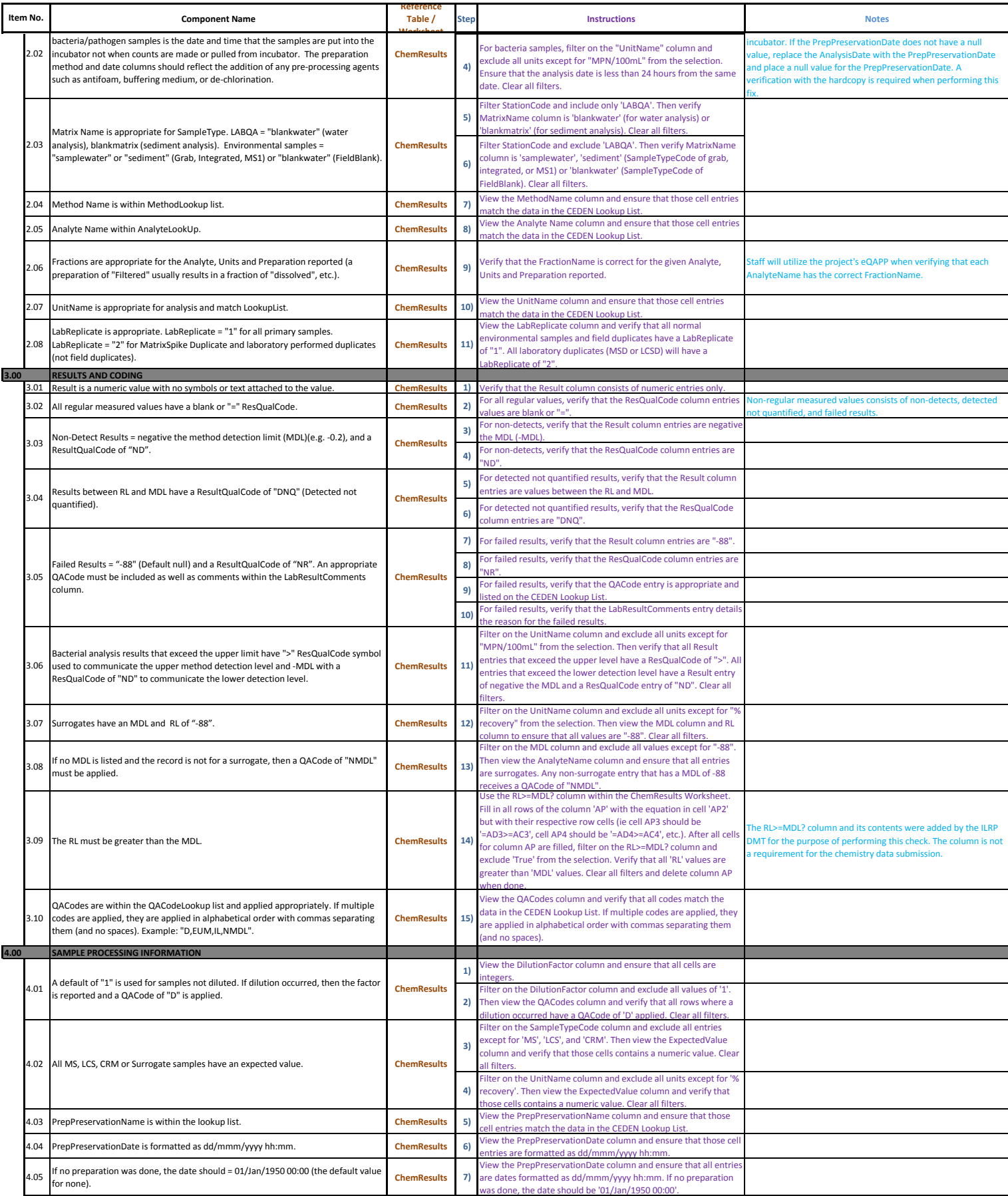

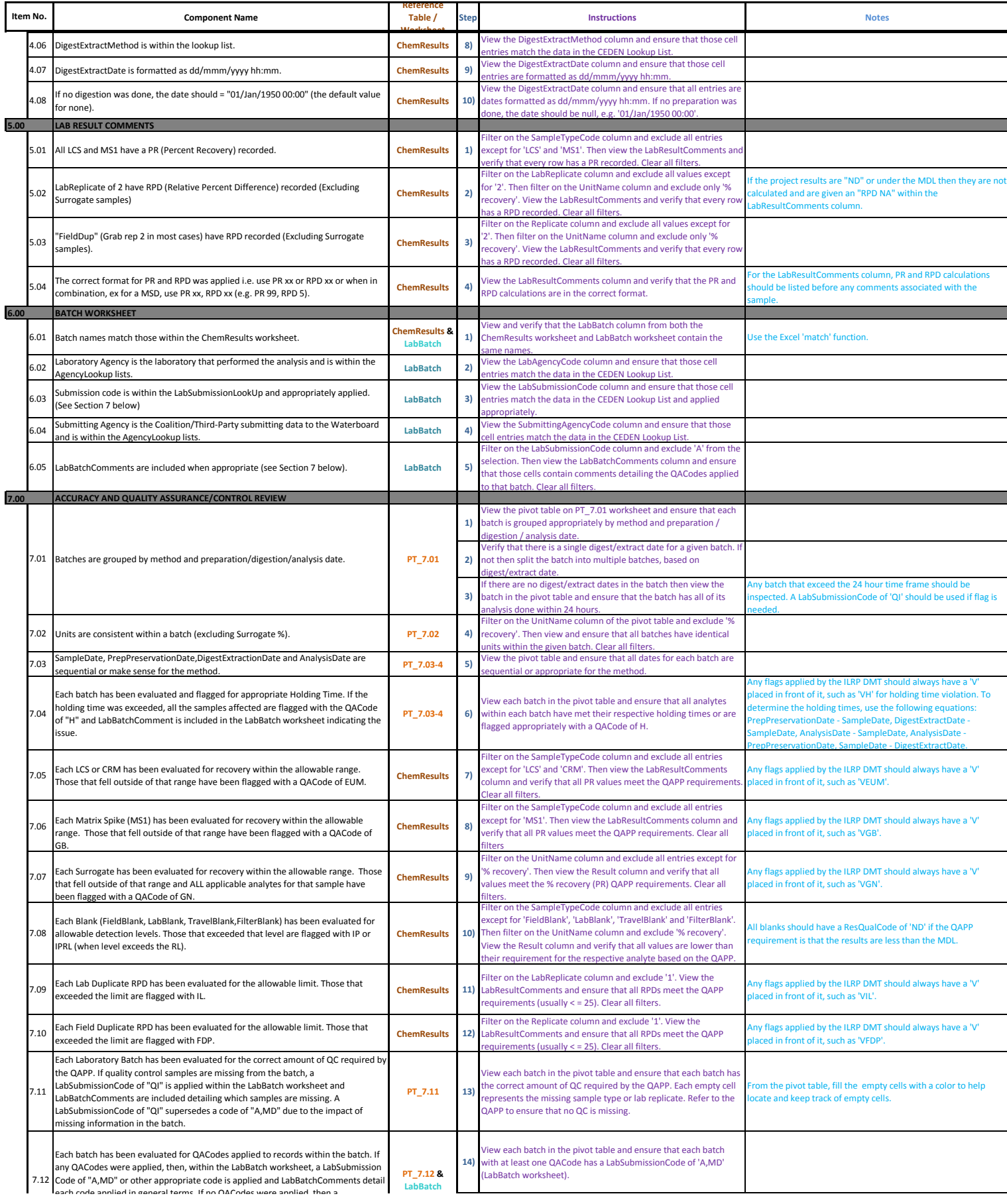

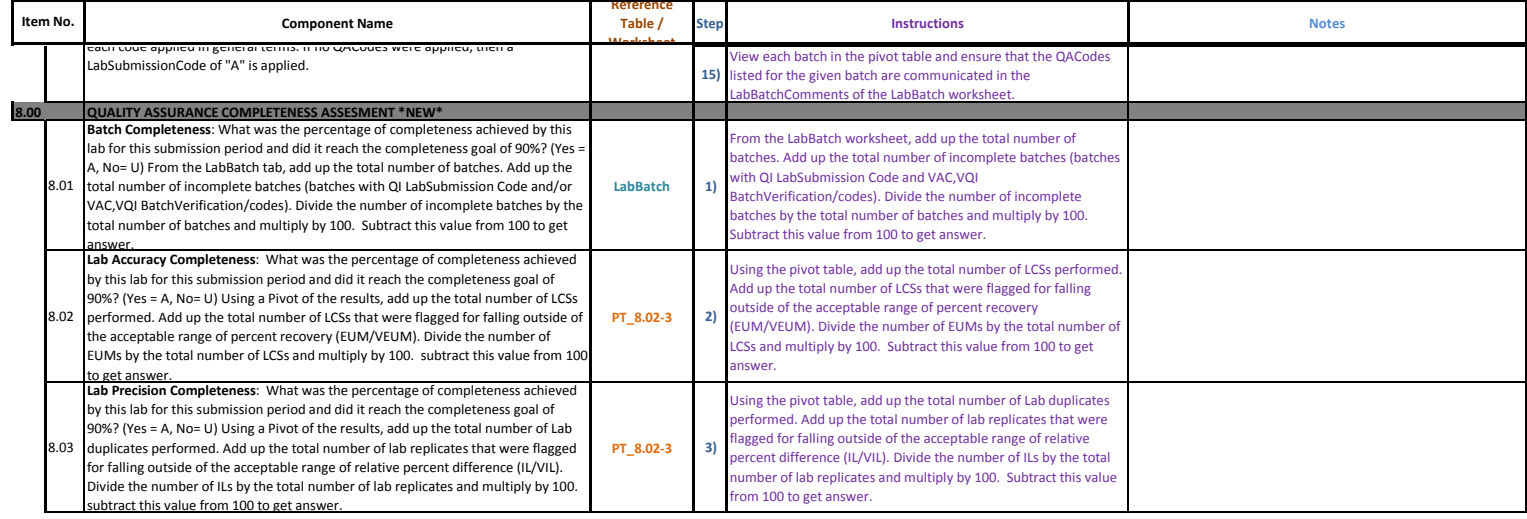